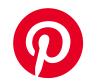

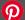

# Invisible OS and Platform Upgrades

Adam McKenna, Site Reliability Engineer, Pinterest @deathtocss /in/admckenna Pronouns: He, his

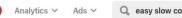

Q easy slow cooker recipes

All Pins 🗸

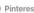

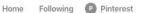

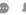

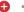

4 Ingredients

Chicken

**Crockpot Meals** 

Hamburger

For Two

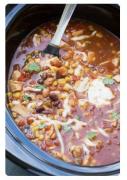

20 Cozy Dump Dinners That Basically Cook...

Korean beef

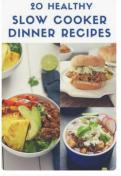

 ★ The Inspired Home 20 Healthy Slow Cooker Dinner Recipes

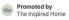

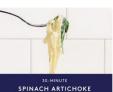

FETTUCCINE ALFREDO

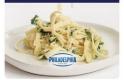

→ Philadelphia Cream Cheese 30-Minute Spinach Artichoke Fettuccine Alfredo

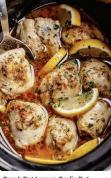

Crock Pot Lemon Garlic Butter Chicken

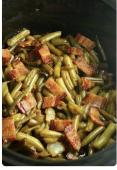

Slow Cooker Buttery Bacon **Green Beans** 

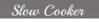

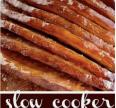

slow cooker honey glazed ham

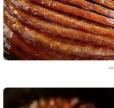

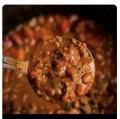

THE BEST CROCKPOT

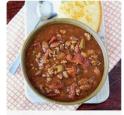

**Slow Cooker BEEF CHILI** 

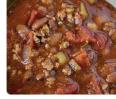

Slow Cooker Beef Chili Recipe ...

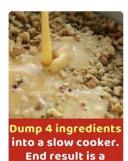

hearty, tasty

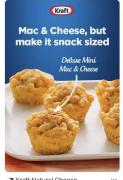

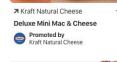

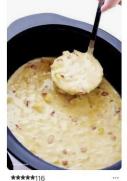

Slow Cooker Potato Soup 4.5 hours

#### **Our mission**

## To bring everyone the inspiration to create a life they love.

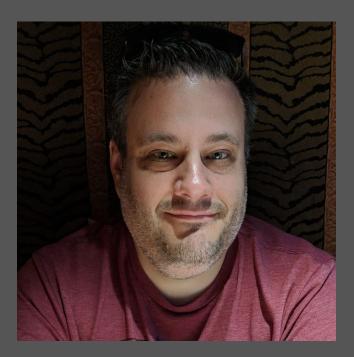

#### **Core SRE @ Pinterest**

- Overall Uptime
- Internal Services
- Tech Debt / "Ownerless" services

- Linux user since 1993, Sysadmin since 1998
- DevOps practitioner since 2012

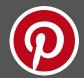

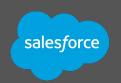

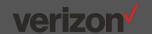

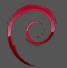

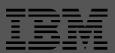

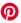

# Defining our problem

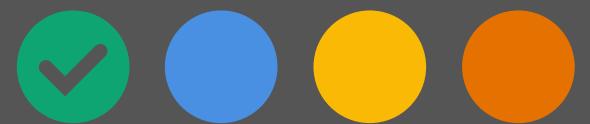

## Software goes out of date

- OS/ContainerRuntimes
  - Ubuntu
    - 12.04, 14.04 EOL
  - Docker
    - Quarterly Updates
  - Windows
    - Windows 7 EOL (Pinterest not affected)

- Language Runtimes
  - Python
    - 2.x to 3.x
  - Java
    - Oracle to OpenJDK
    - Java version updates
  - o Go
  - $\circ$  C++

## We Must Upgrade!

#### The business needs:

- Retain support
  - Security bug fixes
- Access to new features
  - New EC2 Instance Families/Generations
  - Hardware support
  - Performance
  - New storage technologies (Instance store -> EBS)
- "Containerization War Stories"
   https://www.usenix.org/conference/srecon18americas/presentation/wong

## Developers want

- Access to new packages / features
  - Updated runtimes (Go, Python, Java, etc.)
  - GPU Drivers for Al/ML workloads
- Platform Efficiency
  - Desire to avoid supporting multiple OS or runtime versions

```
class java::params {
  case $::osfamily {
    'Debian': {
        case $::lsbdistrelease {
            '18.04': {
                $java_runtime_packa
                     'oracle-java8-
                $java_runtime_defau
            '16.04': {
                $java_runtime_packa
```

## But we hates upgrading!

#### Complexity

 Hundreds of microservices across tens of thousands of hosts

#### Service owners

- Don't like downtime.
- Migration work is generally not a preferred task

#### Developers

- Consistent API/ABI
- Tests written for specific versions of language runtimes

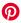

## Solution:

**Automated Canary Analysis** 

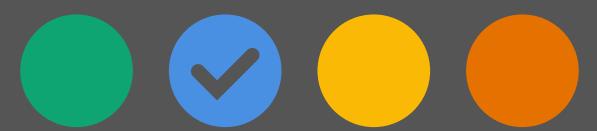

### **Canary Analysis**

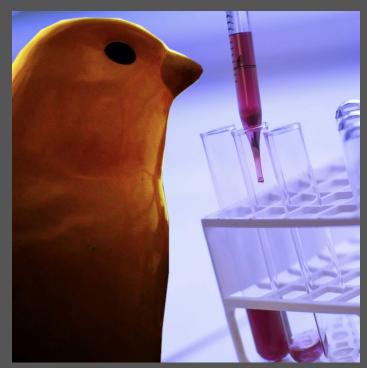

Image credits: Michael Sonnabend (flickr) https://pxhere.com/en/photo/1412043

#### What is 'Canary Analysis'?

- Compare the behavior and performance of two clusters - a canary (test) cluster and a control cluster.
- Has inherent risk, but lower risk than full rollout of bad code.

https://en.wikipedia.org/wiki/Risk matrix

## **Canary Analysis**

#### **Requirements and Goals**

- Automate and normalize the most mundane migration tasks
  - Depend on successful integration and acceptance testing
  - Automate looking at charts, comparing metrics
  - Normalize Process can be applied to many similar systems.

#### Make migrations 'invisible' to service owners

- o Address reliability concerns; Services are analyzed at the cluster level.
- Can be run by an operator, freeing up developer time
- No more 'finger crossing'

#### Typical migration 'toil' pattern

- 1. New Image is released
- 2. Service owner updates Image ID in deploy system
- 3. Operator triggers rolling cluster upgrade
- 4. Humans watch charts and cross fingers
- 5. Did things go OK? Good!
- 6. Did things not go OK? Bad! Rollback! Outage?

#### "Looks good to me!"

Can you make a Go / No-Go decision based on these two charts?

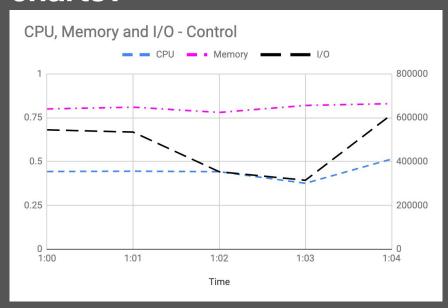

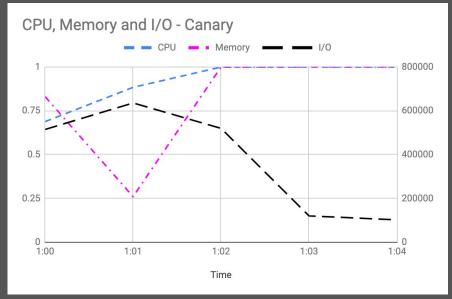

#### How about these?

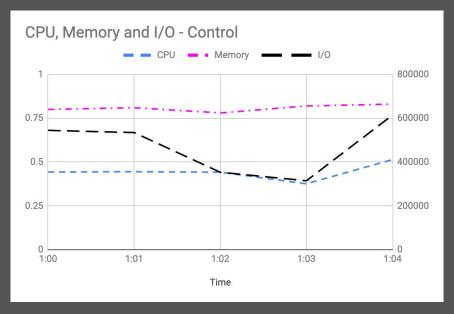

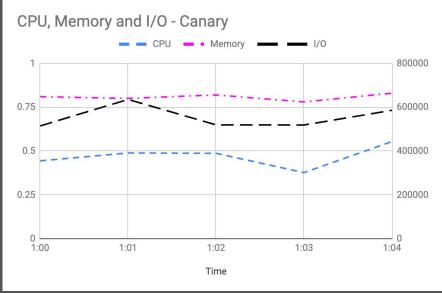

#### Well, Let's ask the service owners!

#### The human factor

What might these Service Owners think?

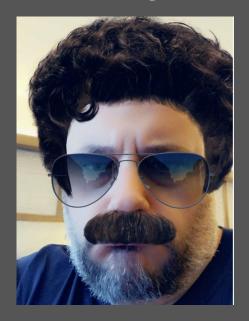

#### Gene

- Extremely Risk Averse
- Hates change
- His service has 99.999999% uptime, but runs on Ubuntu 10.04

#### Gene's call

"No way. Look at that I/O line! Let's meet on Monday and figure out what's going on."

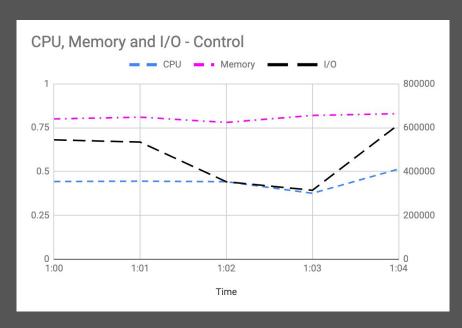

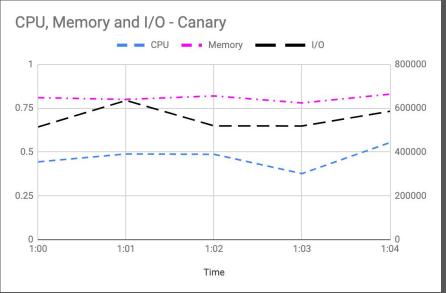

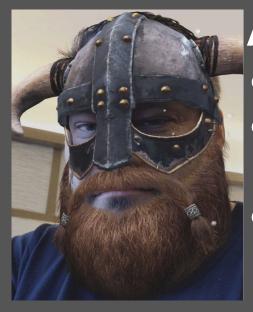

#### Angus

- Last job was at a Bitcoin startup
- Likes to "Move fast and break stuff"
- Yells "TONIGHT WE TEST IN PROD" at least once a day

## Angus's call "LGTM. SHIP IT!"

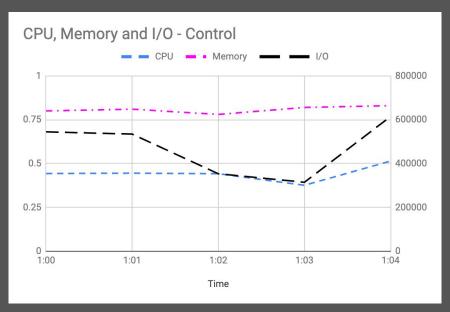

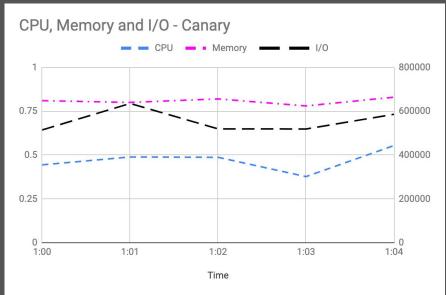

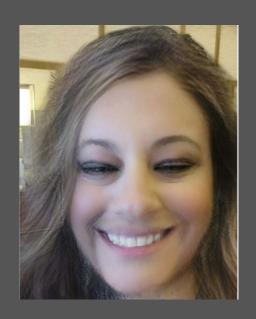

#### Carol

- Has 100% test coverage on all her code
- Is researching statistical models to improve fault detection
- Analysis is her middle name

#### Carol's call

"I'll need a couple hours to run some additional tests against the new hosts. Stand by."

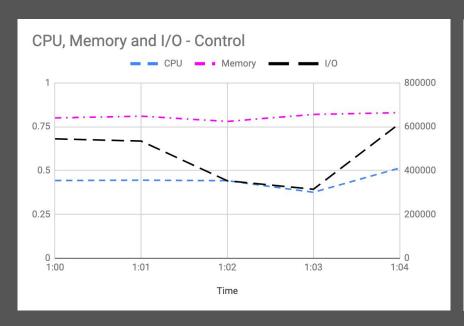

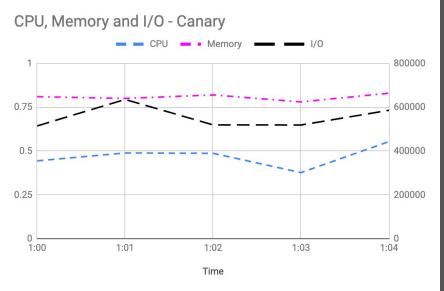

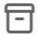

#### You are viewing the archives of a deactivated account

Close

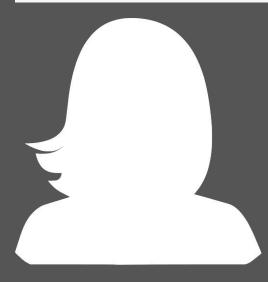

Image credit: svgsilh.com

#### Karen

- The employee who left the company
- All of the knowledge they didn't write down about their service left with them!

#### A better way - Automate!

Benefits of automated Canary Analysis

- A software-defined, repeatable process for validation of new code
- Accumulated knowledge remains in the system as code, rather than leaving with employees
- Can be generalized/normalized with sane defaults
- (Optionally) continue to provide manual go/no-go approval (You know, for Gene)
- Bad results? Update the model! (In source control!)

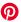

# How it works

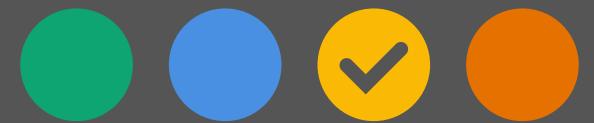

## Components

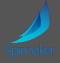

#### Spinnaker + Kayenta Docker

- Workflow orchestration
  - https://www.spinnaker.io/

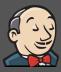

#### Jenkins

- Script execution
  - https://jenkins.io/

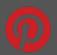

#### Teletraan

- Pinterest's deploy system
  - https://github.com/pinterest/teletraan

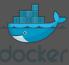

- Execution environment
  - https://www.docker.io

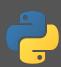

#### Python

- Script logic implementation
  - https://www.python.org

## Simplified Process Flow

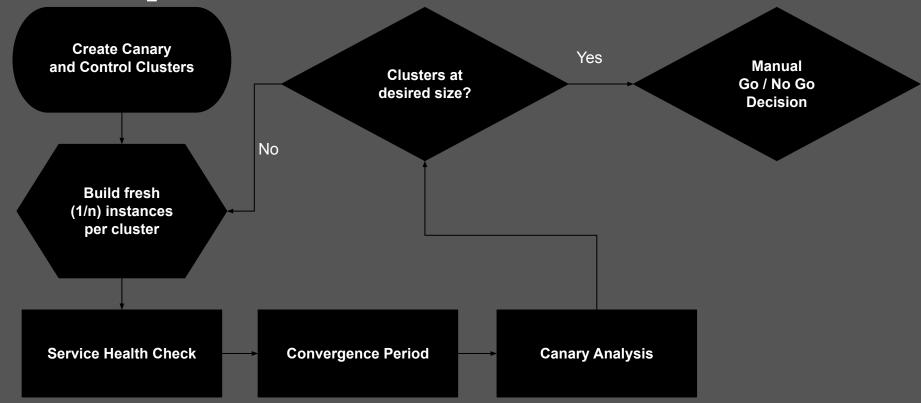

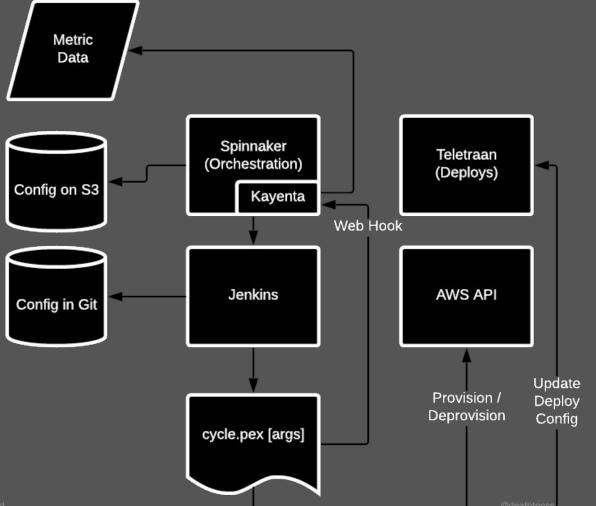

## Configuring the Pipeline

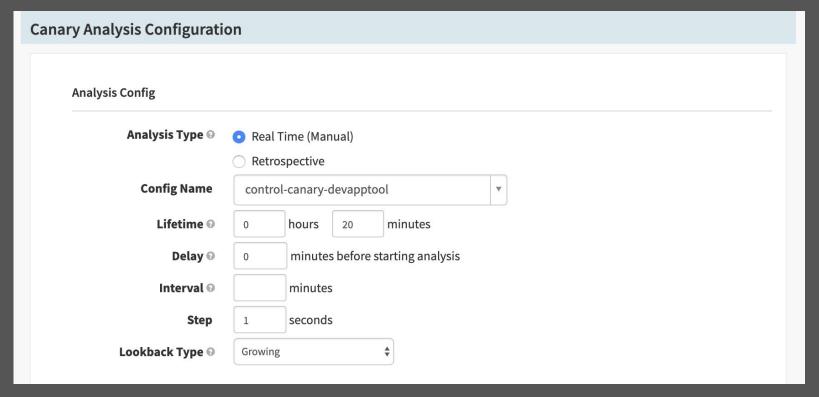

## Configuring Scoring

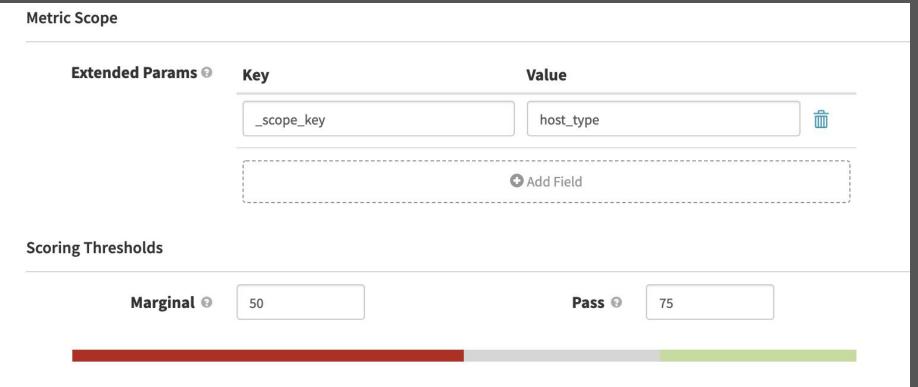

## **Execution Options**

| <b>Execution Options</b>                    |                                                                                    |  |  |  |
|---------------------------------------------|------------------------------------------------------------------------------------|--|--|--|
|                                             |                                                                                    |  |  |  |
| If stage fails                              | o halt the entire pipeline                                                         |  |  |  |
|                                             | ○ halt this branch of the pipeline <sup>②</sup>                                    |  |  |  |
|                                             | ○ halt this branch and fail the pipeline once other branches complete <sup>②</sup> |  |  |  |
|                                             | ○ ignore the failure ❷                                                             |  |  |  |
| Restrict execution to specific time windows |                                                                                    |  |  |  |
| ☐ Fail stage on failed expressions ❷        |                                                                                    |  |  |  |
| ☐ Conditional on Expression ❷               |                                                                                    |  |  |  |
|                                             |                                                                                    |  |  |  |
| Notifications                               |                                                                                    |  |  |  |
|                                             |                                                                                    |  |  |  |
| ☐ Send notifications for this stage         |                                                                                    |  |  |  |

## Adding a Metric

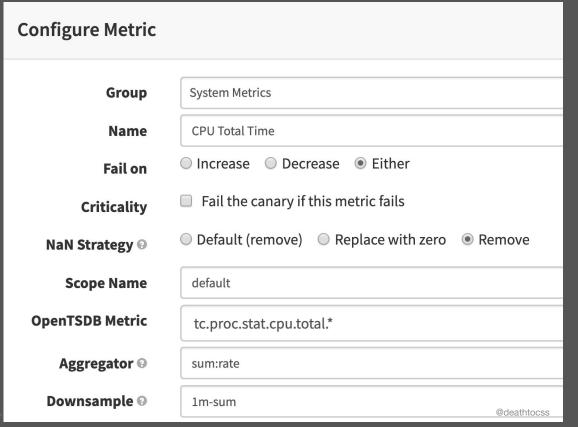

## **Metrics Groups**

ALL

**SYSTEM METRICS** 

Add Group

| METRIC NAME    | GROUPS         |      |            |      |        |
|----------------|----------------|------|------------|------|--------|
| CPU Total Time | System Metrics | Edit | Move Group | Сору | Delete |
| Memory Used    | System Metrics | Edit | Move Group | Сору | Delete |
| Disk IO        | System Metrics | Edit | Move Group | Сору | Delete |
|                |                |      |            |      |        |

**Add Metric** 

### Metric Thresholds / Weights

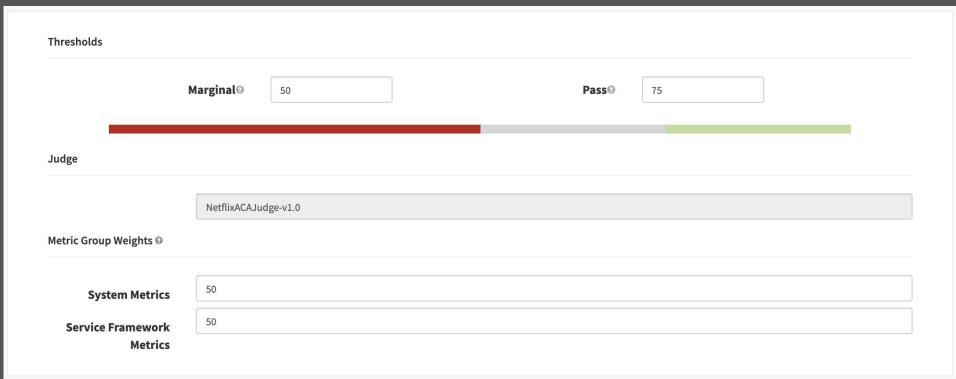

## Canary Output

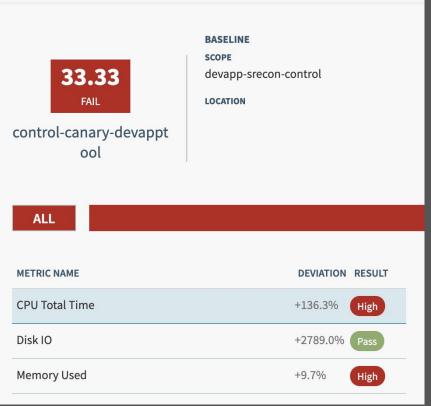

## Canary Output

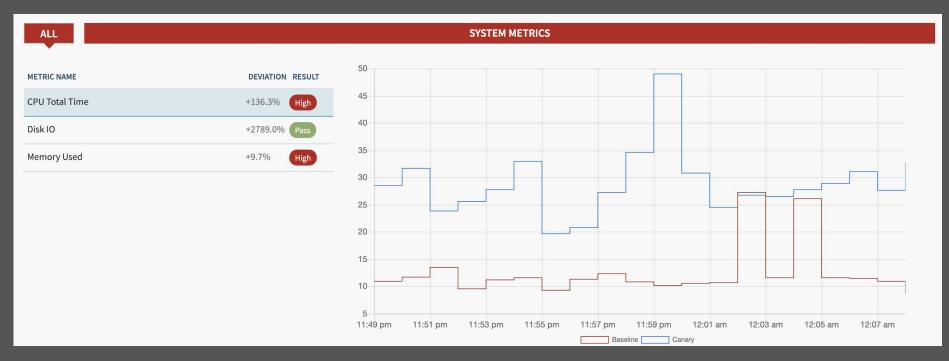

## Sizing your clusters

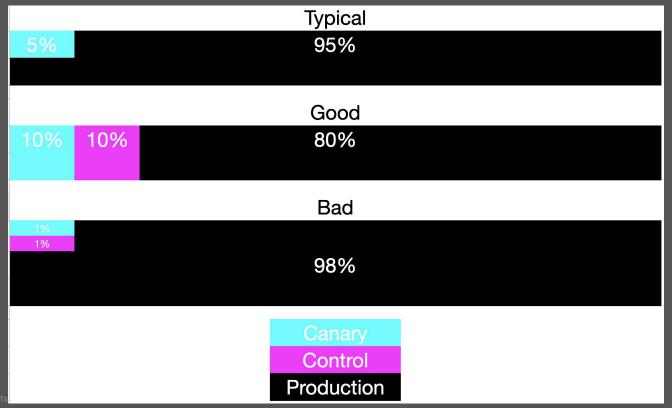

#### Overall Effort

- Originally planned as a six-month effort for 2-3 FTE
- Actual effort was ~1 year due to various delays
- Cycle.py ~700 lines of python
- Kayenta had to write our own OpenTSDB plugin

#### **Future Plans**

- Integration of additional Machine Learning to Canary process
- Direct integration into our build system
- Additional tooling to improve user experience

#### Additional Resources

- Kayenta:
  - https://cloud.google.com/blog/products/gcp/introducing-kayenta-an-open-automated-canary -analysis-tool-from-google-and-netflix
- Spinnaker Canary Analysis doc: <a href="https://www.spinnaker.io/setup/canary/">https://www.spinnaker.io/setup/canary/</a>
- Waze presentation on Canary Analysis: <a href="https://cloud.google.com/blog/products/devops-sre/canary-analysis-lessons-learned-and-be-st-practices-from-google-and-waze">https://cloud.google.com/blog/products/devops-sre/canary-analysis-lessons-learned-and-be-st-practices-from-google-and-waze</a>
- Netflix presentation: <u>https://medium.com/netflix-techblog/automated-canary-analysis-at-netflix-with-kayenta-3260</u> <u>bc7acc69</u>

#### We're hiring! Come work with us!

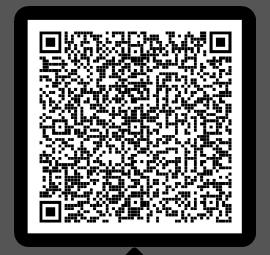

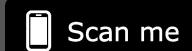

hiring-srecon@pinterest.com

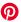

## Questions?

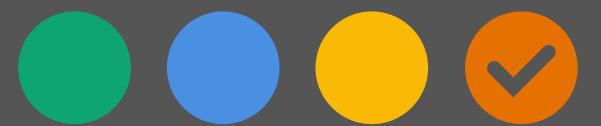